#### МИНОБРНАУКИ РОССИИ ПЕРАЛЬНОЕ ГОСУДАРСТВЕННОЕ БЮДЖЕТНОЕ ОБРАЗОВАТИ С ОЕ BOAAEIHOE OBPA3OI  **«БЕЛГОРОДСКИЙ ГОСУДАРСТВЕННЫЙ ТЕХНОЛОГИЧЕСКИЙ УНИВЕРСИТЕТ им. В.Г.ШУХОВА» (БГТУ им. В.Г. Шухова)**

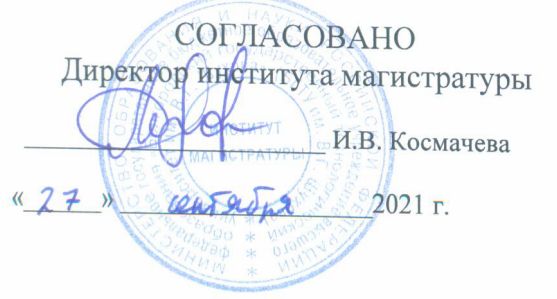

УТВЕРЖДАЮ Директор инженерно-строительного института  $\frac{1}{2}$ 

 $2021$  F.

 $0 = 2 \times 10^{12}$   $V_{12}$   $V_{21}$   $V_{12}$ 

# **РАЦАЯ ПРОГРАММА дисциплины (модуля)**

Автоматизированное проектирование систем теплогазоснабжения

направление подготовки (специальность):

08.04.01 «Строительство»

Направленность программы (профиль, специализация):

Теплогазоснабжение населённых мест и предприятий

Квалификация

магистр

Форма обучения

Институт магистратуры

Кафедра теплогазоснабжения и вентиляции

Рабочая программа составлена на основании требований:

- Федерального государственного образовательного стандарта высшего образования - магистратура по направлению подготовки 08.04.01 «Строительство», утвержденного приказом Минобрнауки России № 482 от 31.05.2017 г.
- учебного плана, утвержденного ученым советом БГТУ им. В.Г. Шухова в 2021 году.

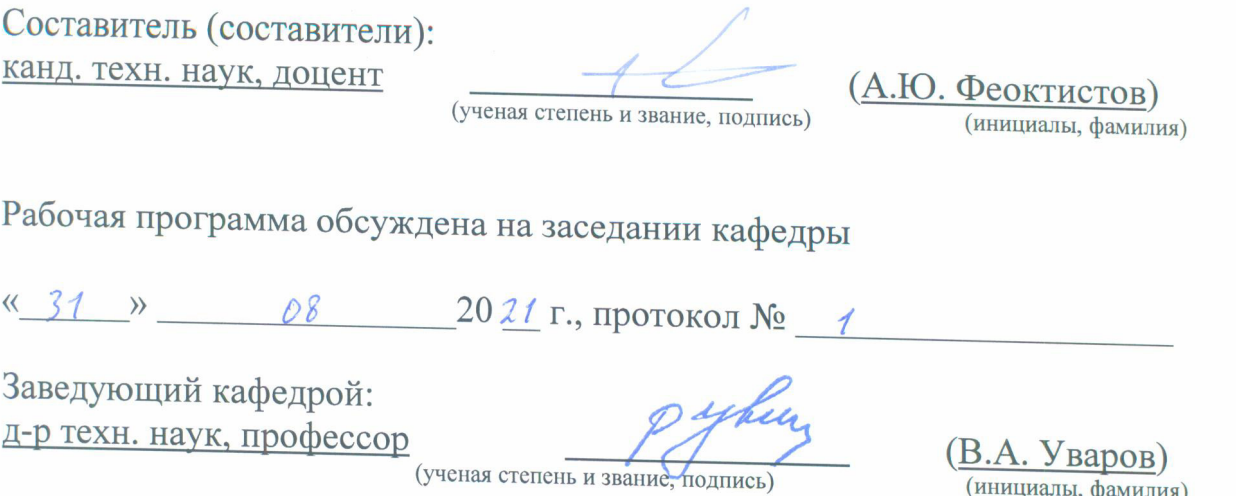

Рабочая программа одобрена методической комиссией института

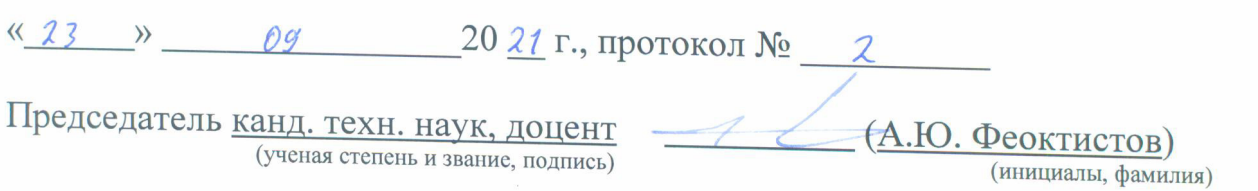

# **1. ПЛАНИРУЕМЫЕ РЕЗУЛЬТАТЫ ОБУЧЕНИЯ ПО ДИСЦИПЛИНЕ**

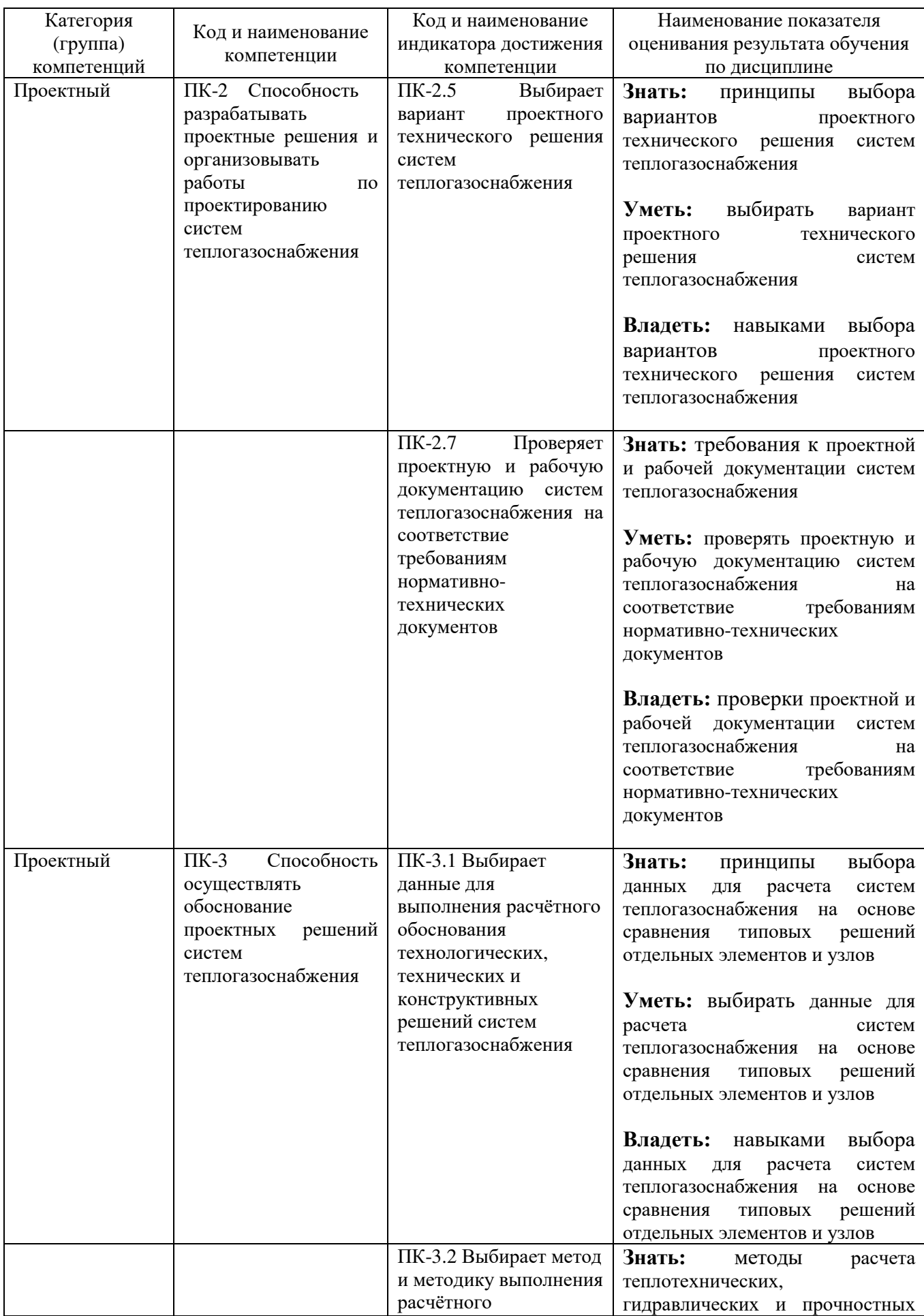

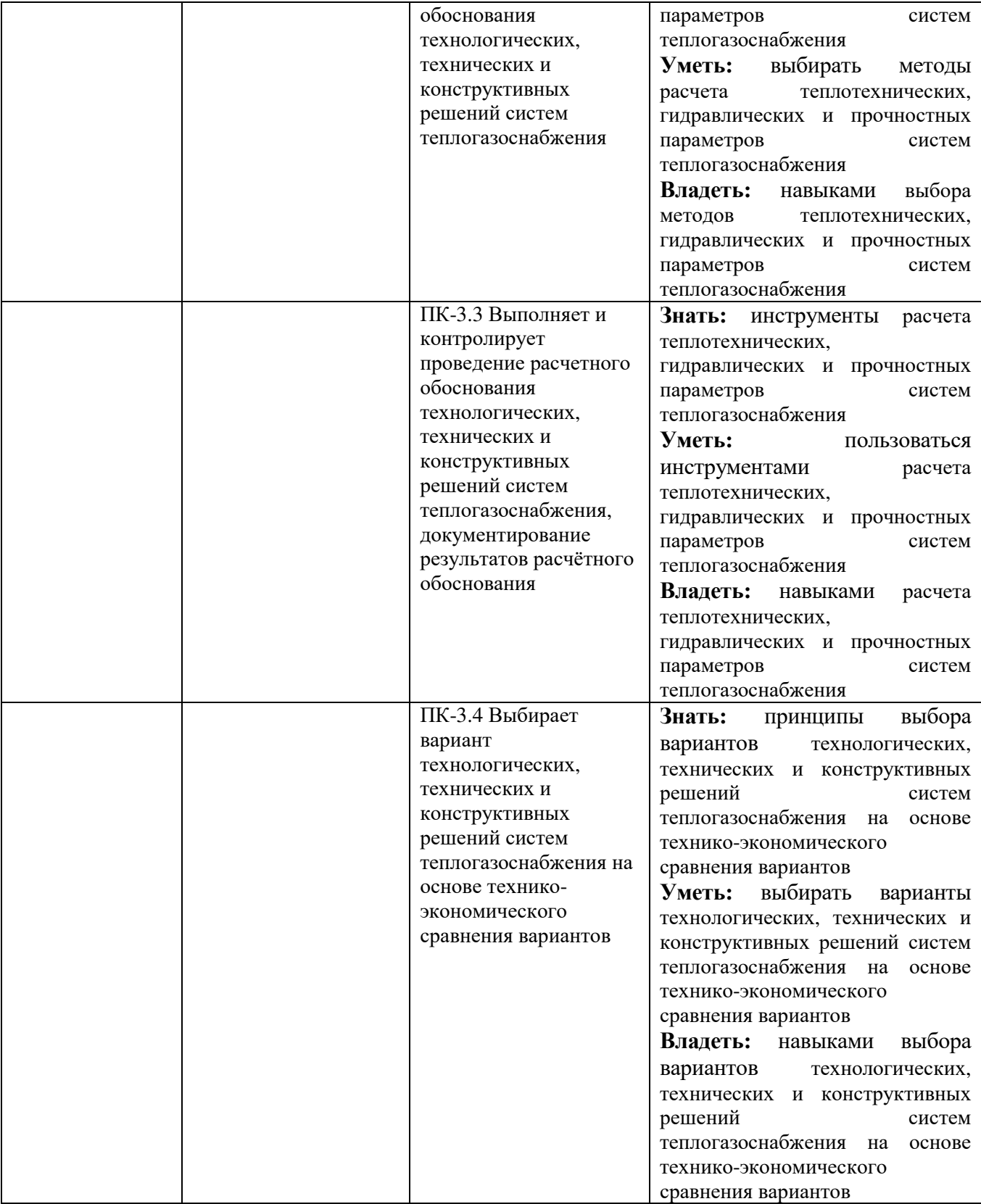

## **2. МЕСТО ДИСЦИПЛИНЫ В СТРУКТУРЕ ОБРАЗОВАТЕЛЬНОЙ ПРОГРАММЫ**

**2.1. Компетенция** ПК-2 Способность разрабатывать проектные

решения и организовывать работы по проектированию систем теплогазоснабжения

Данная компетенция формируется следующими дисциплинами.

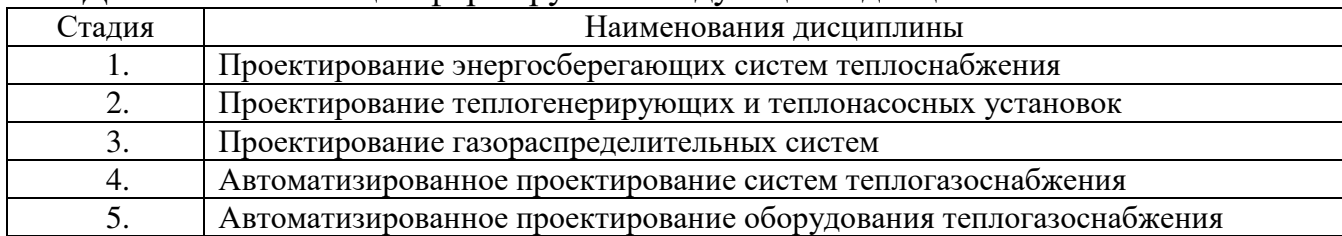

#### **2.2. Компетенция** ПК-3 Способность осуществлять обоснование

проектных решений систем теплогазоснабжения

Данная компетенция формируется следующими дисциплинами.

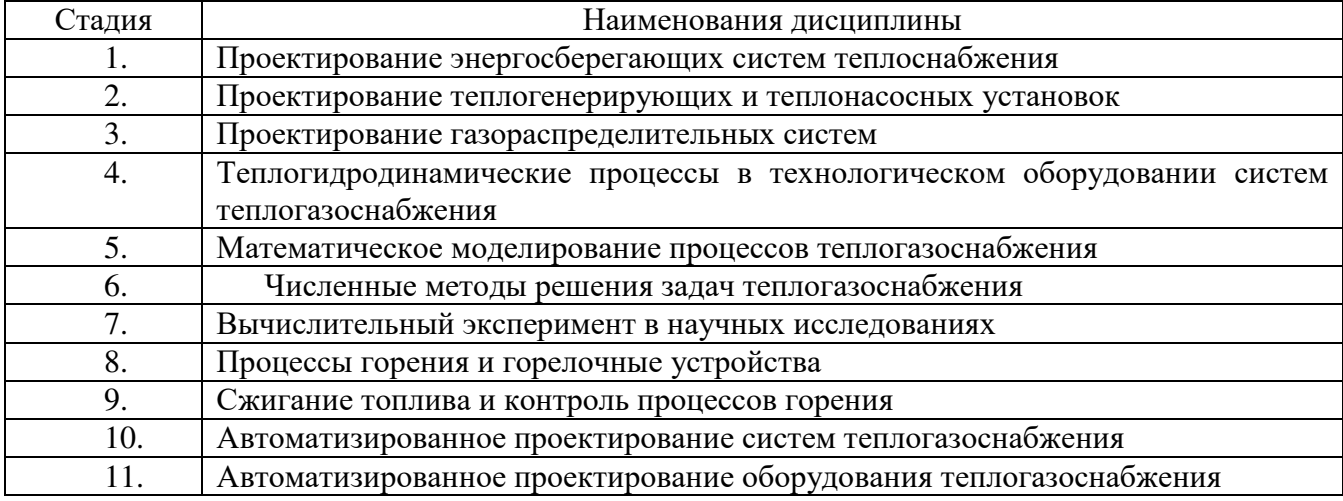

## **3. ОБЪЕМ ДИСЦИПЛИНЫ**

Общая трудоемкость дисциплины составляет 3 зач. единиц, 108 часов.

Форма промежуточной аттестации зачет

(экзамен, дифференцированный зачет, зачет)

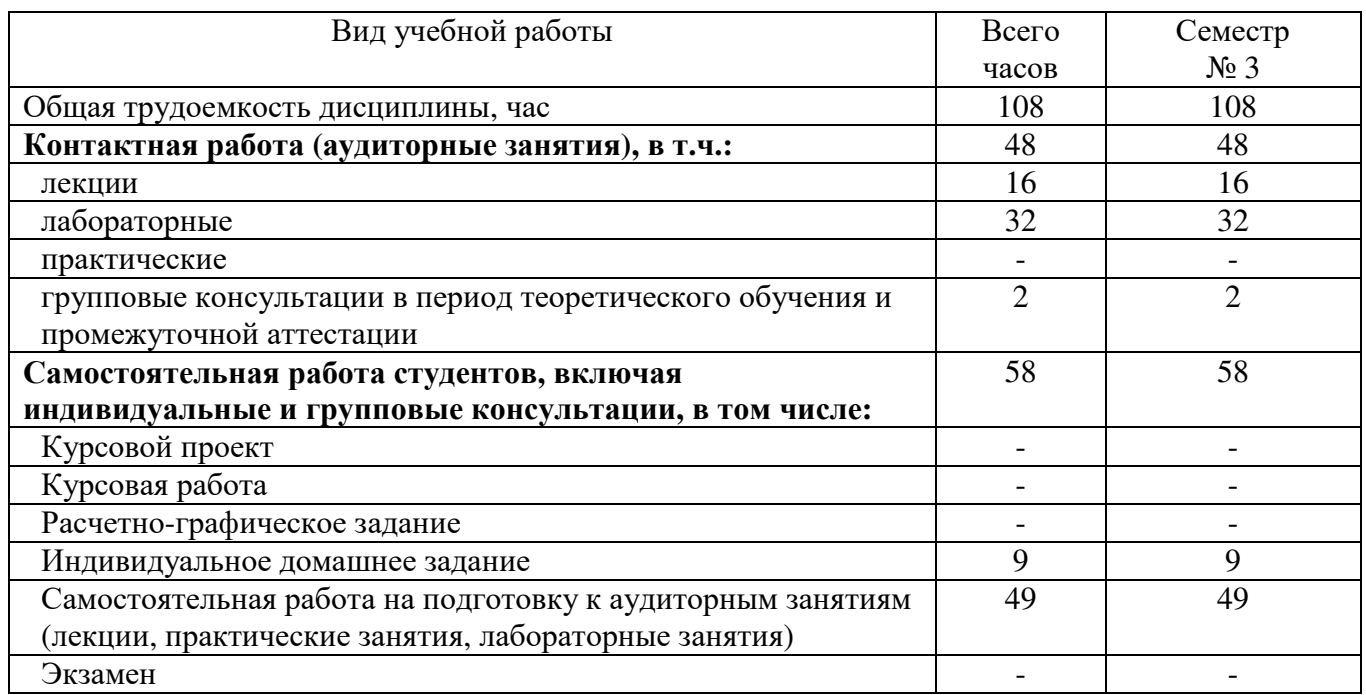

## **4. СОДЕРЖАНИЕ ДИСЦИПЛИНЫ**

## **4.1 Наименование тем, их содержание и объем Семестр 7**

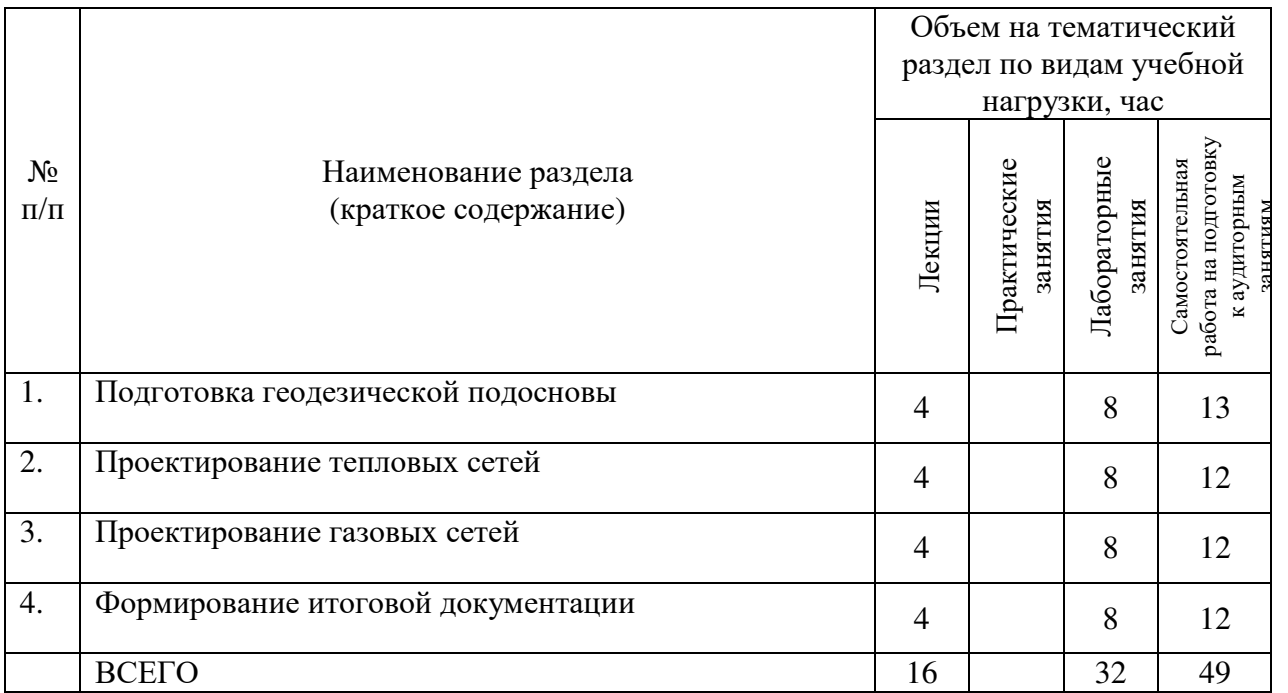

#### **4.2.** С**одержание практических (семинарских) занятий**

#### Не предусмотрено учебным планом

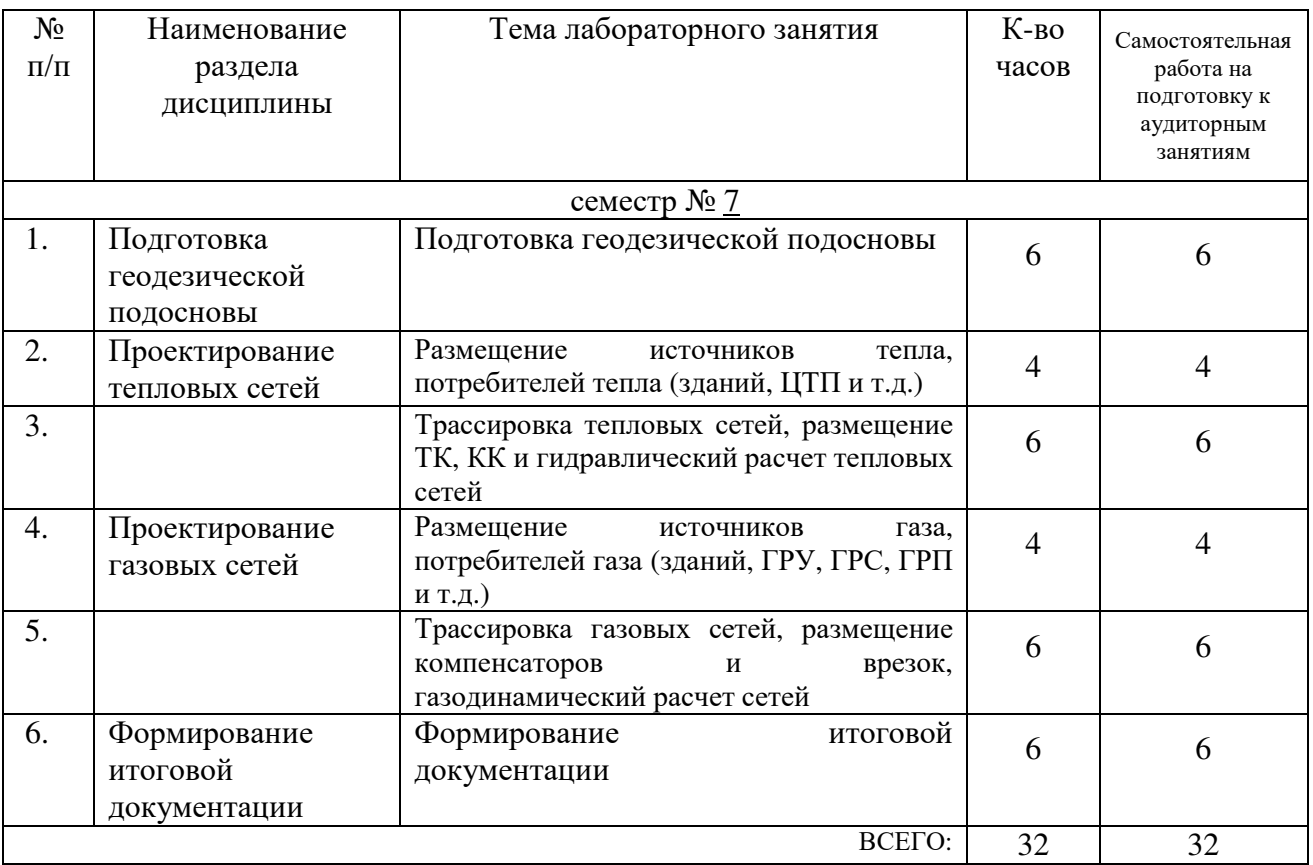

#### **4.3. Содержание лабораторных занятий**

### **4.4. Содержание курсового проекта/работы**

Не предусмотрено учебным планом

#### **4.5. Содержание расчетно-графического задания, индивидуальных домашних заданий**

ИДЗ «Автоматизированный расчет тепловых и газораспределительных сетей». ИДЗ выполняется на основании курсовых проектов по дисциплинам «Проектирование энергосберегающих систем теплоснабжения» и «Проектирование газораспределительных систем». Выполнение ИДЗ включает в себя расчет теплопотребления абонентами, гидравлический расчет, конструкторский расчет, поверочный расчет тепловой сети; расчет газопотребления абонентами, газодинамический расчет, конструкторский расчет, поверочный расчет газораспределительной сети и формирование итоговых документов.

### **5. ОЦЕНОЧНЫЕ МАТЕРИАЛЫ ДЛЯ ПРОВЕДЕНИЯ ТЕКУЩЕГО КОНТРОЛЯ, ПРОМЕЖУТОЧНОЙ АТТЕСТАЦИИ**

#### **5.1. Реализация компетенций**

# **1 Компетенция** ПК-2 Способность разрабатывать проектные решения и

организовывать работы по проектированию систем теплогазоснабжения

 *(код и формулировка компетенции)*

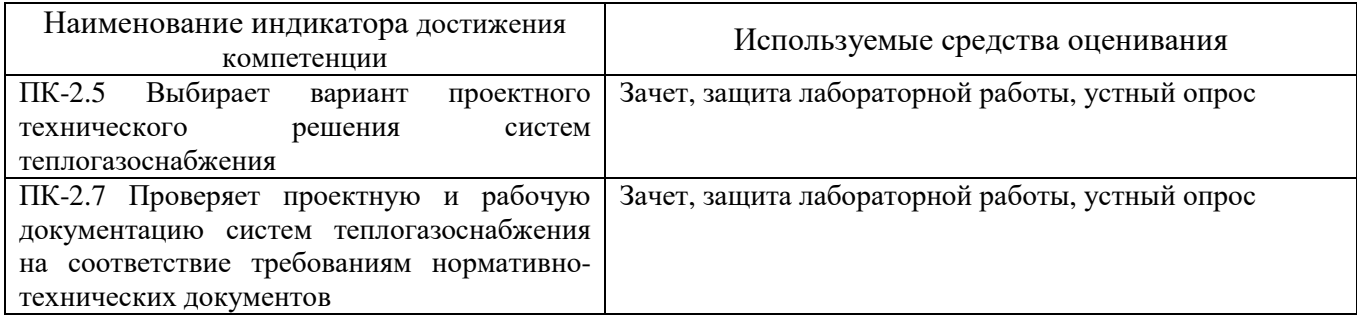

### **2 Компетенция** ПК-3 Способность осуществлять обоснование проектных решений систем теплогазоснабжения

 *(код и формулировка компетенции)*

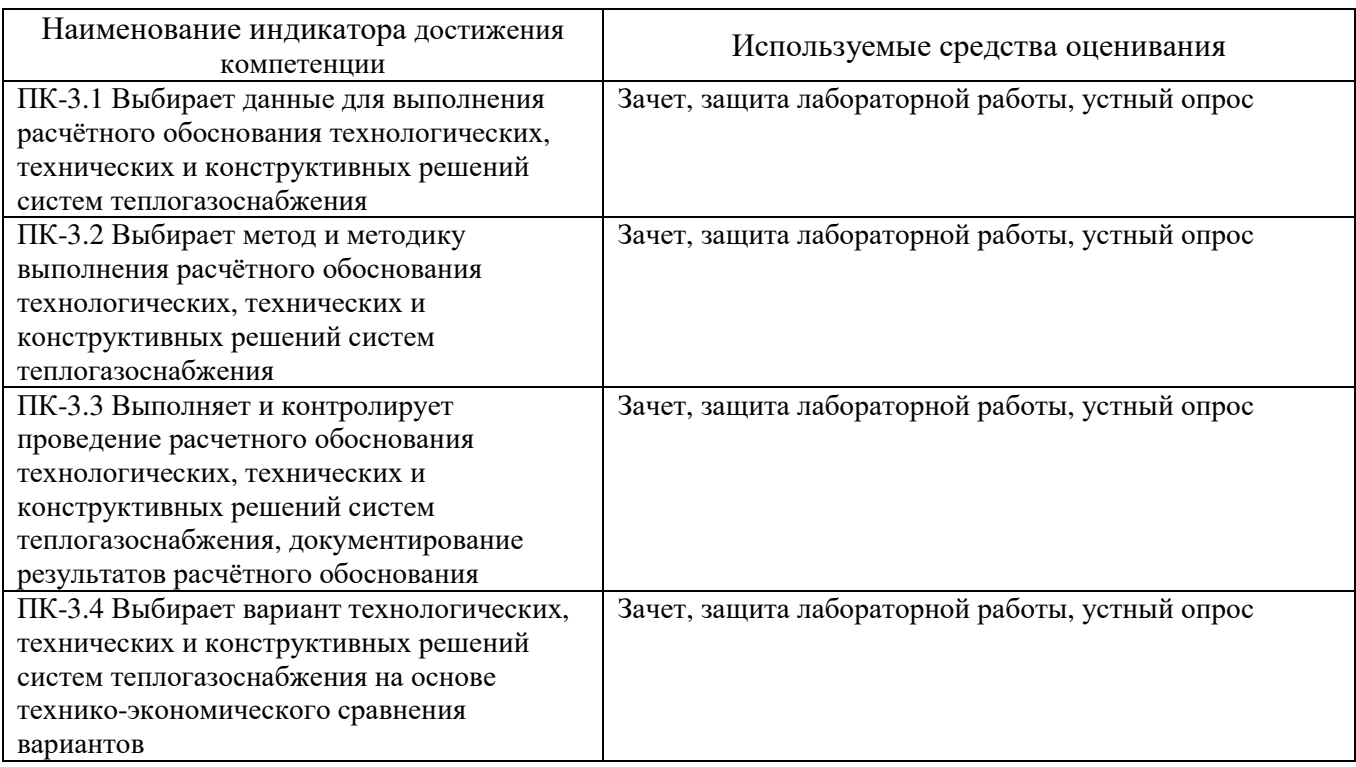

### **5.2. Типовые контрольные задания для промежуточной аттестации**

## **5.2.1. Перечень контрольных вопросов (типовых заданий) для экзамена / дифференцированного зачета / зачета**

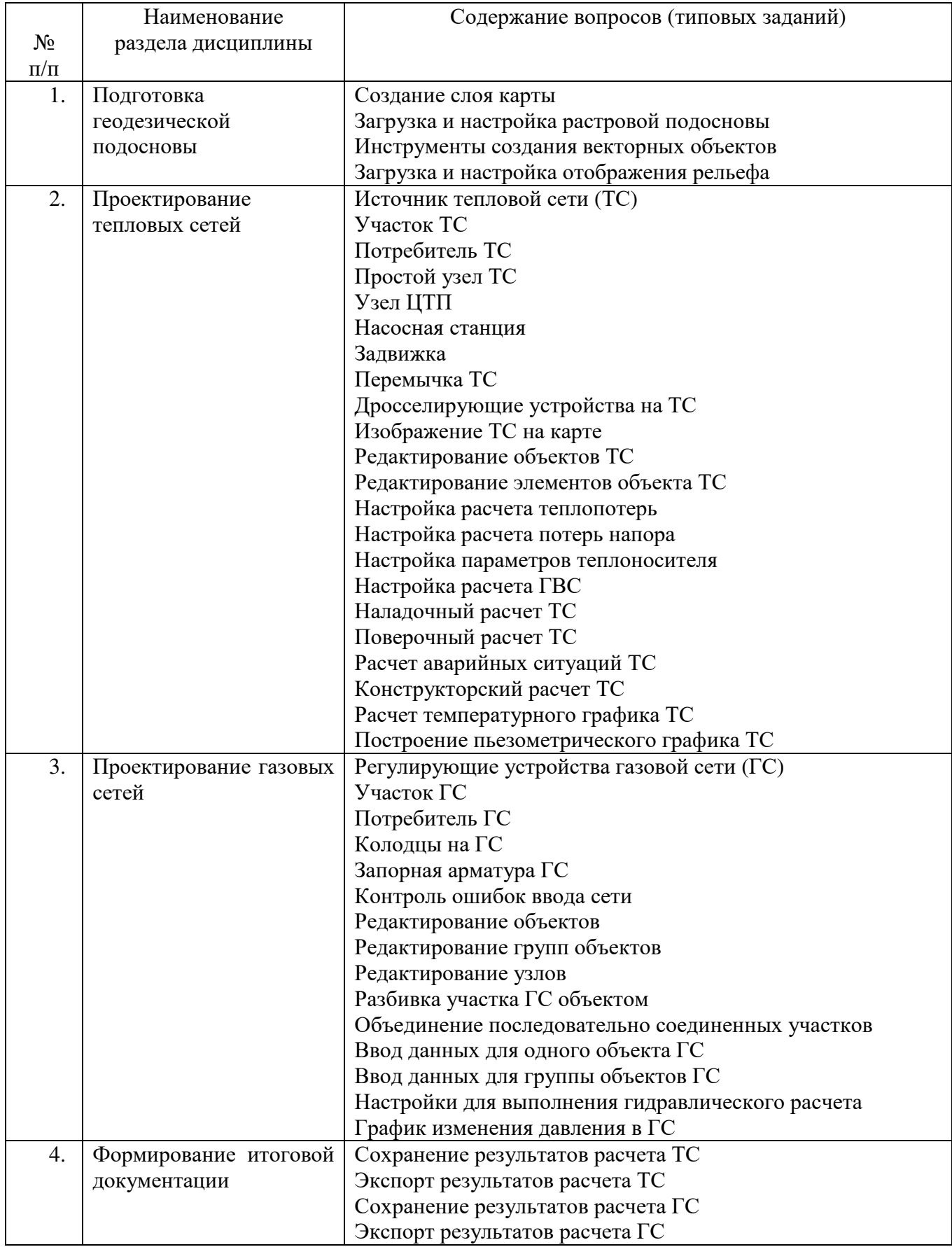

### **5.2.2. Перечень контрольных материалов для защиты курсового проекта/ курсовой работы**

#### Не предусмотрено учебным планом

#### **5.3. Типовые контрольные задания (материалы) для текущего контроля в семестре**

- 1. Создание слоя карты
- 2. Загрузка и настройка растровой подосновы
- 3. Инструменты создания векторных объектов
- 4. Загрузка и настройка отображения рельефа
- 5. Источник тепловой сети (ТС)
- 6. Участок ТС
- 7. Потребитель ТС
- 8. Простой узел ТС
- 9. Узел ЦТП
- 10.Насосная станция
- 11.Задвижка
- 12.Перемычка ТС
- 13.Дросселирующие устройства на ТС
- 14.Изображение ТС на карте
- 15.Редактирование объектов ТС
- 16.Редактирование элементов объекта ТС
- 17.Настройка расчета теплопотерь
- 18.Настройка расчета потерь напора
- 19.Настройка параметров теплоносителя
- 20.Настройка расчета ГВС
- 21.Наладочный расчет ТС
- 22.Поверочный расчет ТС
- 23.Расчет аварийных ситуаций ТС
- 24.Конструкторский расчет ТС
- 25.Расчет температурного графика ТС
- 26.Построение пьезометрического графика ТС
- 27.Регулирующие устройства газовой сети (ГС)
- 28.Участок ГС
- 29.Потребитель ГС
- 30.Колодцы на ГС
- 31.Запорная арматура ГС
- 32.Контроль ошибок ввода сети
- 33.Редактирование объектов
- 34.Редактирование групп объектов
- 35.Редактирование узлов
- 36.Разбивка участка ГС объектом
- 37.Объединение последовательно соединенных участков
- 38.Ввод данных для одного объекта ГС
- 39.Ввод данных для группы объектов ГС
- 40.Настройки для выполнения гидравлического расчета
- 41.График изменения давления в ГС
- 42.Сохранение результатов расчета ТС
- 43.Экспорт результатов расчета ТС
- 44.Сохранение результатов расчета ГС
- 45.Экспорт результатов расчета ГС

#### **5.4. Описание критериев оценивания компетенций и шкалы оценивания**

При промежуточной аттестации в форме зачета используется следующая шкала оценивания: зачтено, не зачтено.

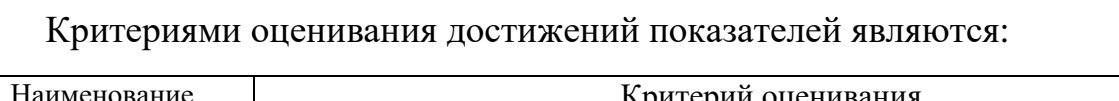

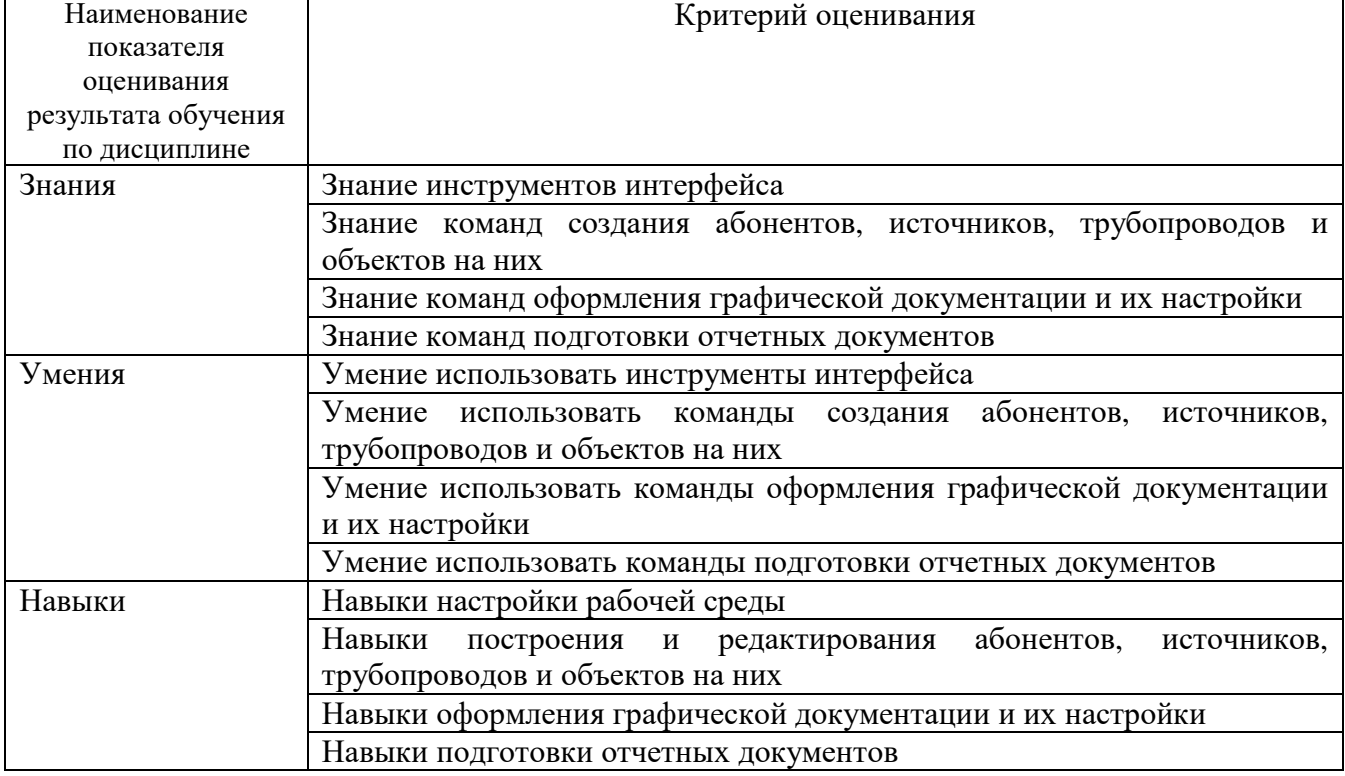

Оценка преподавателем выставляется интегрально с учётом всех показателей и критериев оценивания.

Оценка сформированности компетенций по показателю Знания.

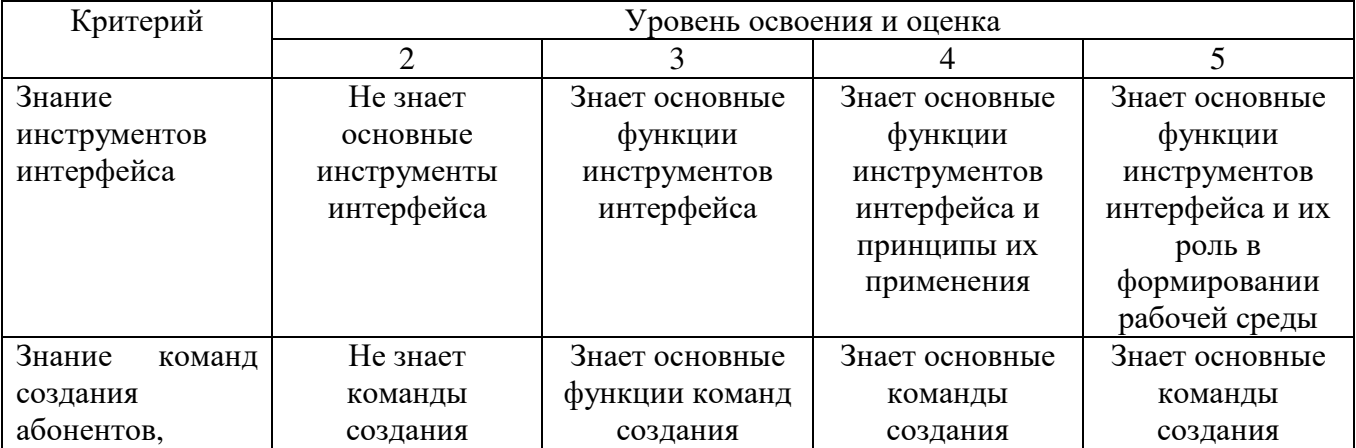

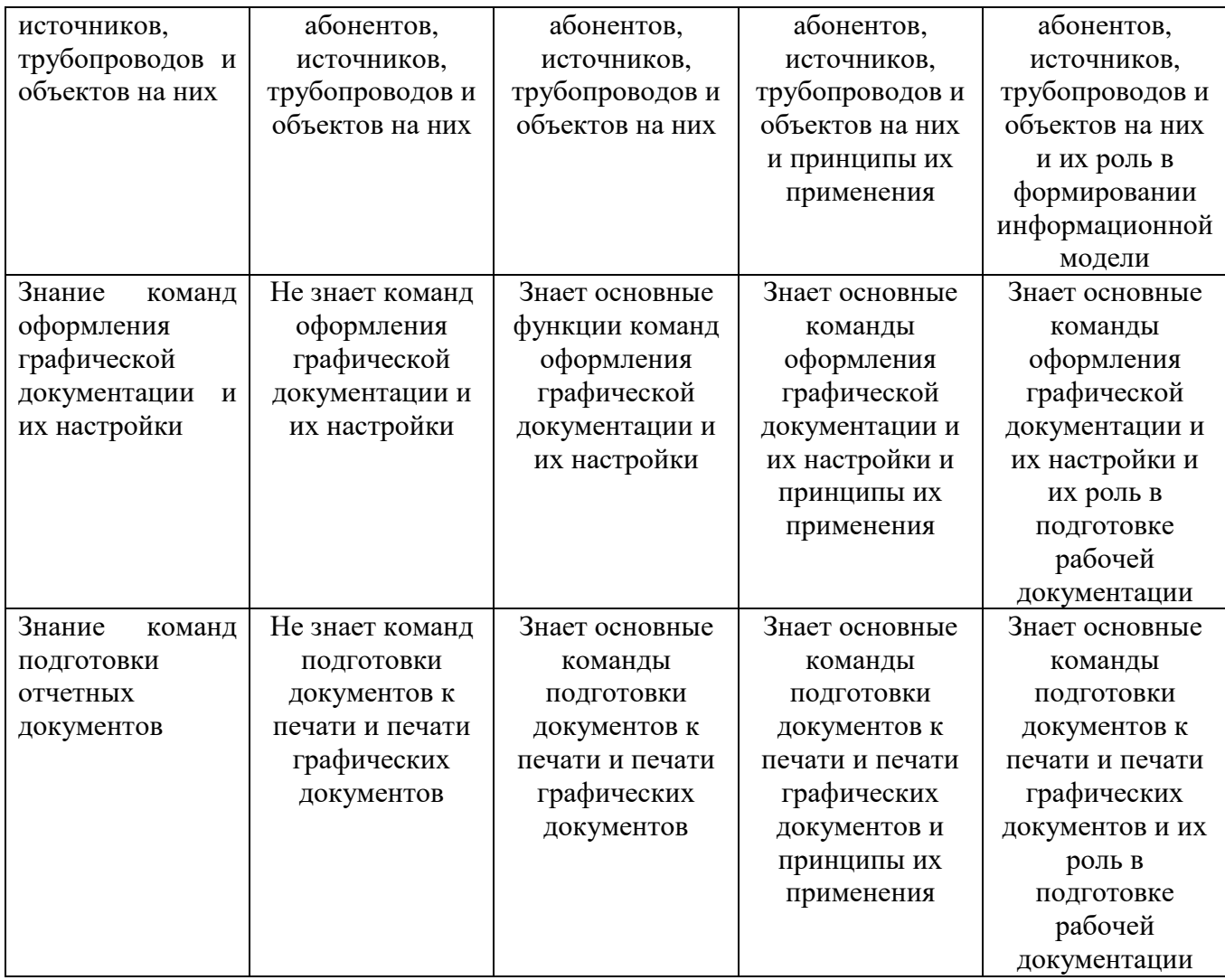

# Оценка сформированности компетенций по показателю Умения.

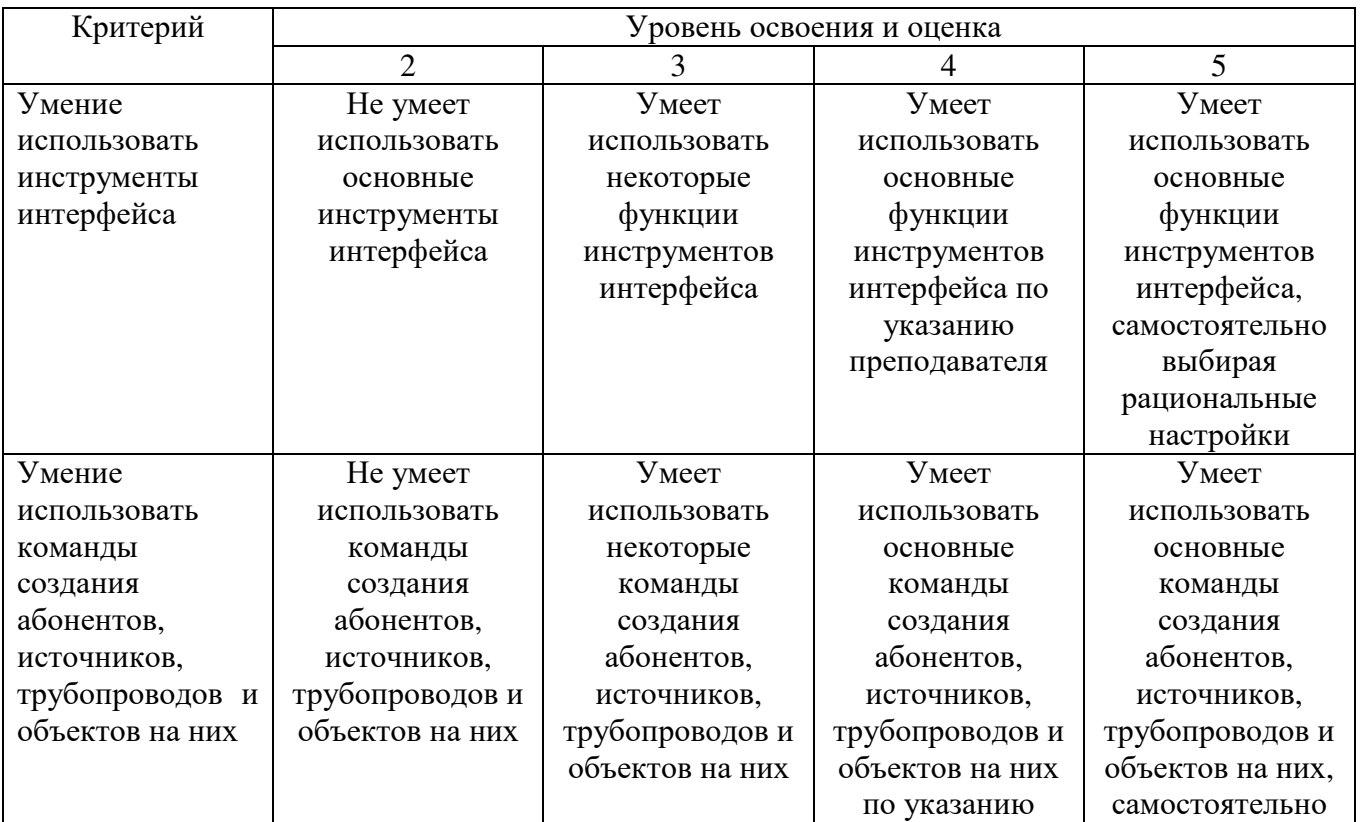

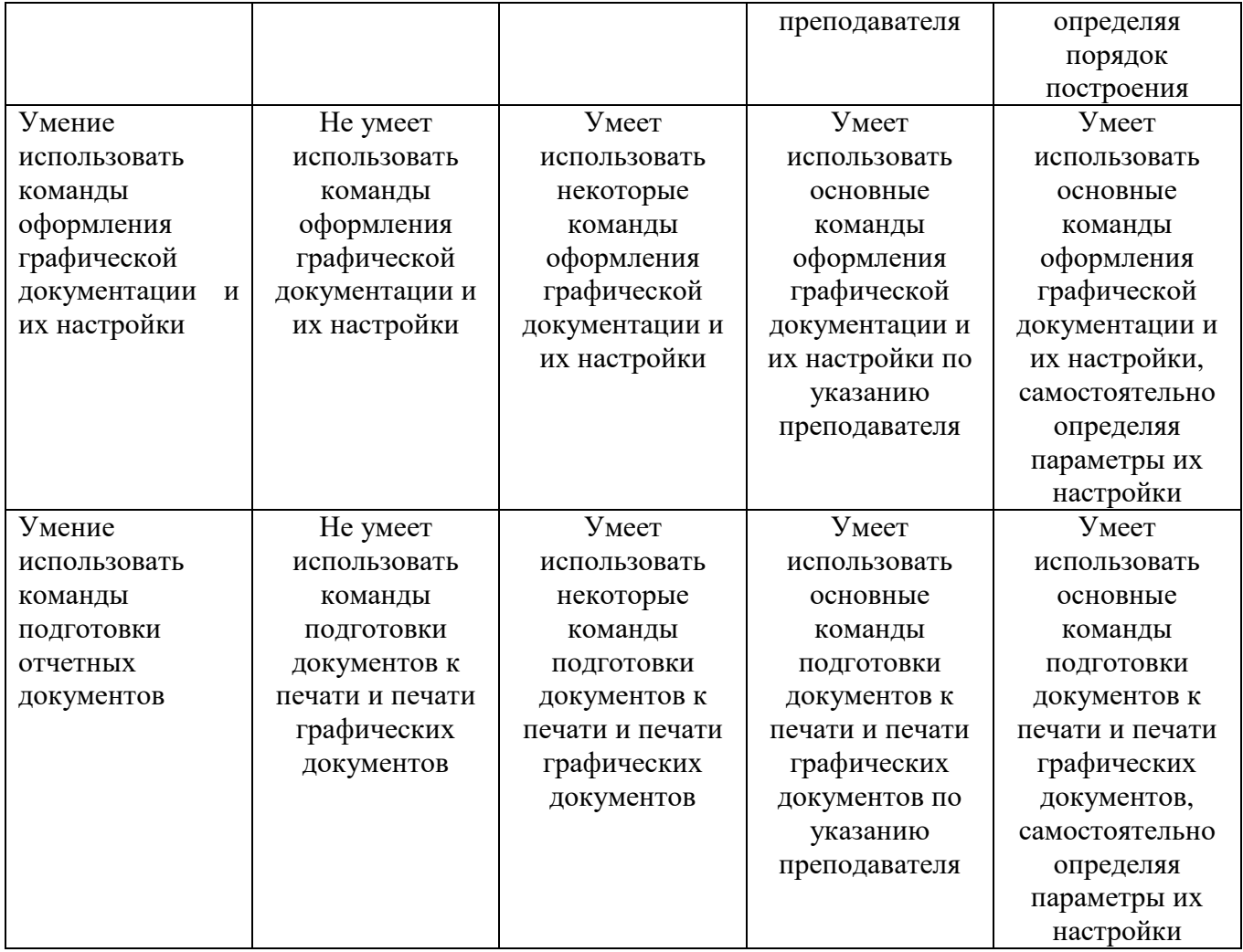

# Оценка сформированности компетенций по показателю Навыки.

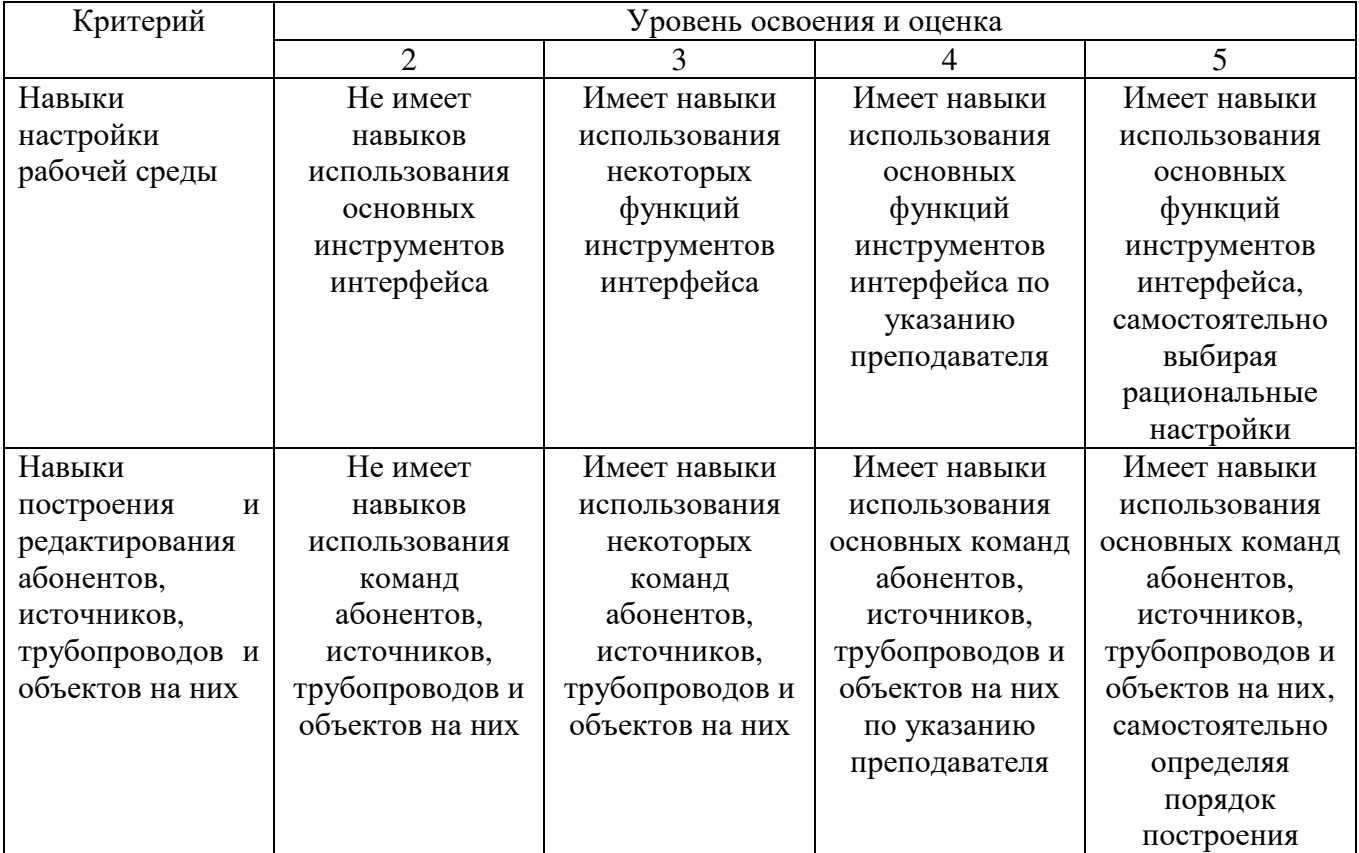

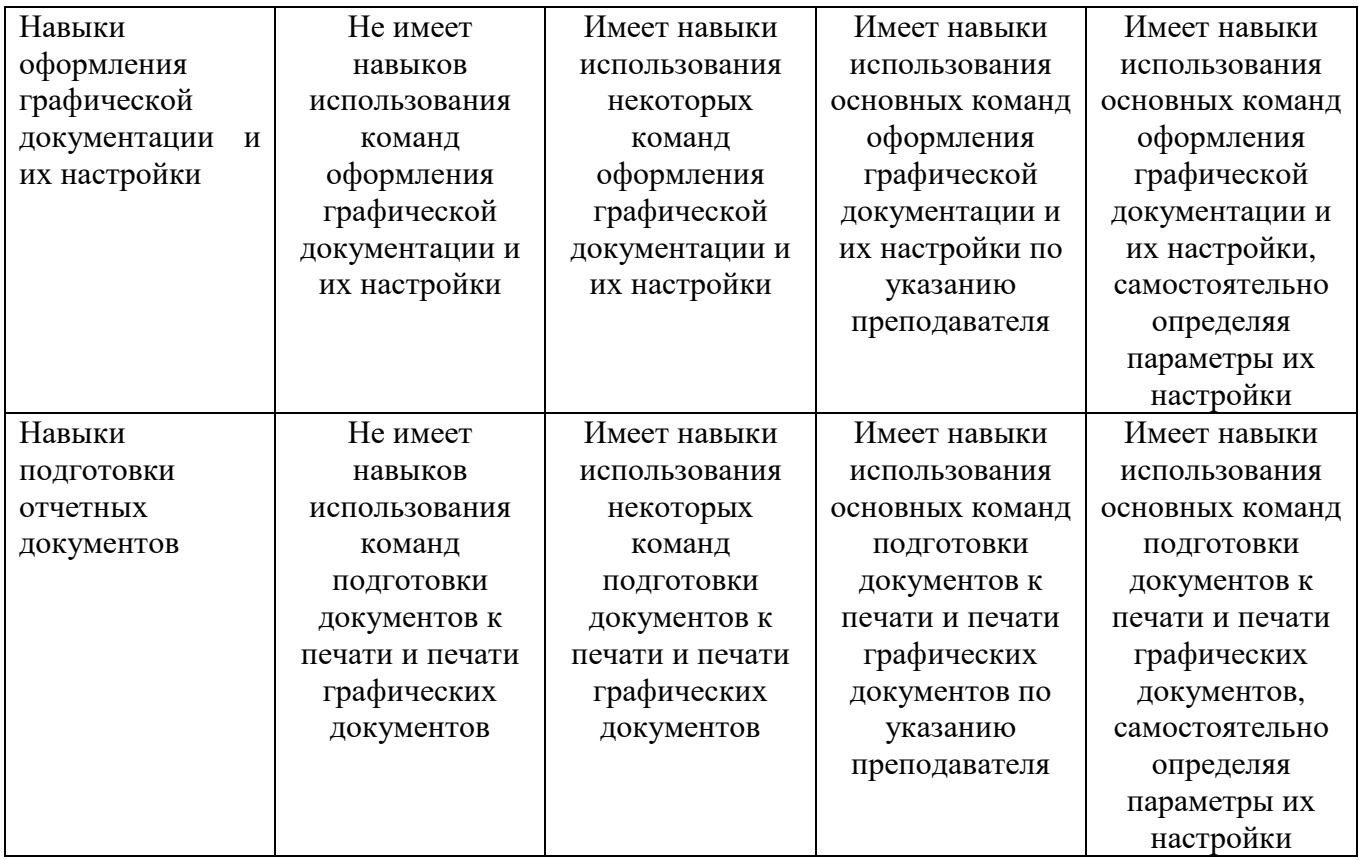

## **6. МАТЕРИАЛЬНО-ТЕХНИЧЕСКОЕ И УЧЕБНО-МЕТОДИЧЕСКОЕ ОБЕСПЕЧЕНИЕ**

## **6.1. Материально-техническое обеспечение**

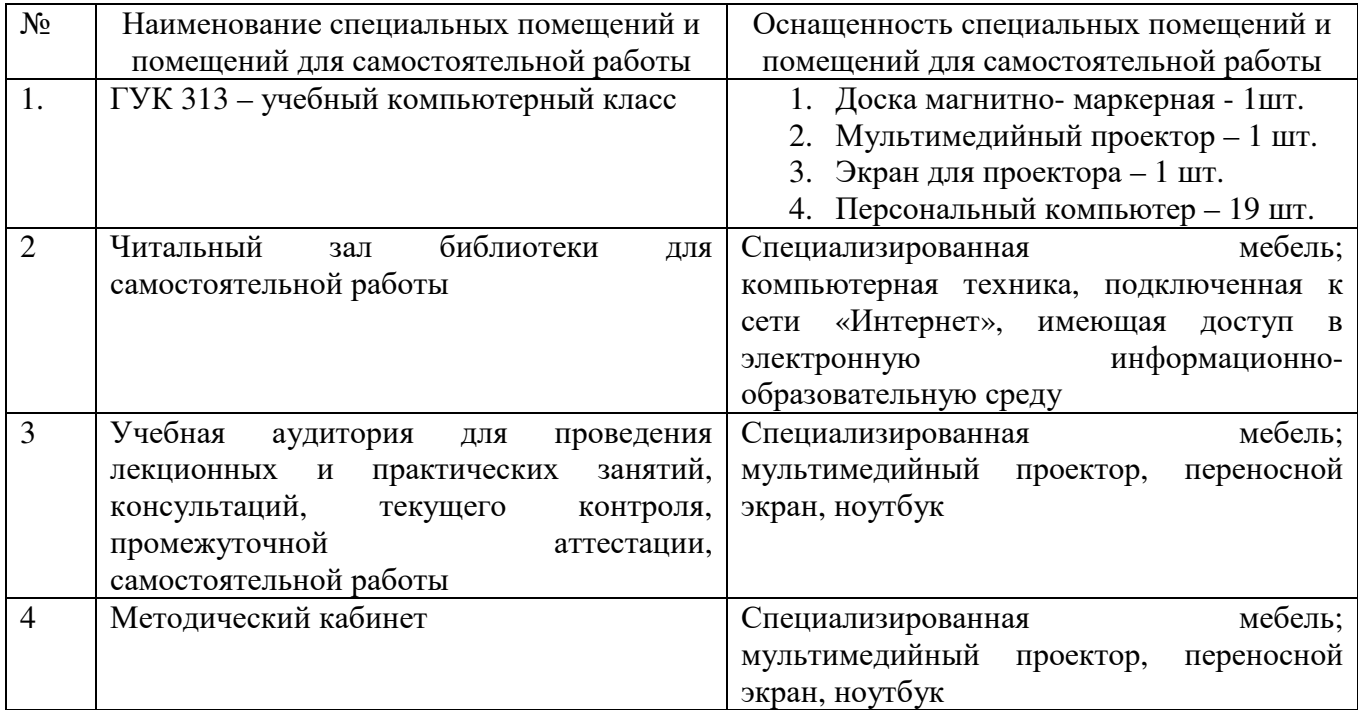

#### **6.2. Лицензионное и свободно распространяемое программное обеспечение**

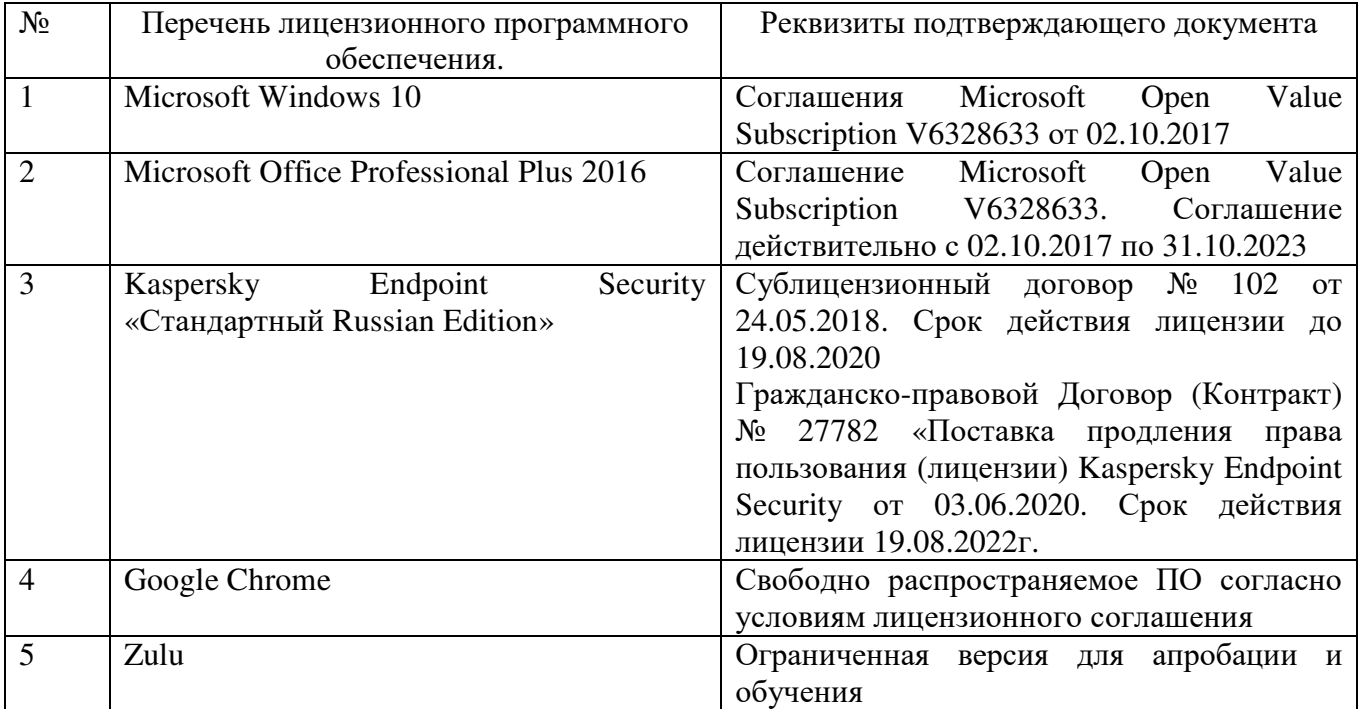

### **6.3. Перечень учебных изданий и учебно-методических материалов**

- 1. Zulu GIS. Учебное пособие. Политерм (электронный ресурс)
- 2. Zulu Thermo. Учебное пособие. Политерм (электронный ресурс)
- 3. Zulu Gaz. Учебное пособие. Политерм (электронный ресурс)
- 4. **САПР** систем ТГС: Метод. Указания к выполнению лабораторных работ / сост: А.Ю. Феоктистов. – Белгород: Изд-во БГТУ, 2018. - 68 с.

5. 1. Авлукова Ю.Ф. Основы автоматизированного проектирования Учебное пособие Минск: Вышэйшая школа 2013 Режим доступа: http://www.iprbookshop.ru/24071

### **6.4. Перечень интернет ресурсов, профессиональных баз данных, информационно-справочных систем**

1. https://www.politerm.com